*1*

# **From Smile To Tears: Emotional StampedLock**

### **Dr Heinz M. Kabutz**

**Last updated 2013-11-05**

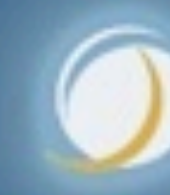

### Javaspecialists.eu

## Heinz Kabutz

- **Author of The Java Specialists' Newsletter**
	- **– Articles about advanced core Java programming**
- **http://www.javaspecialists.eu**

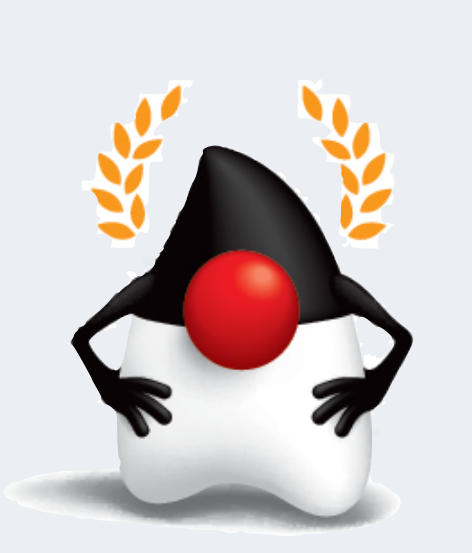

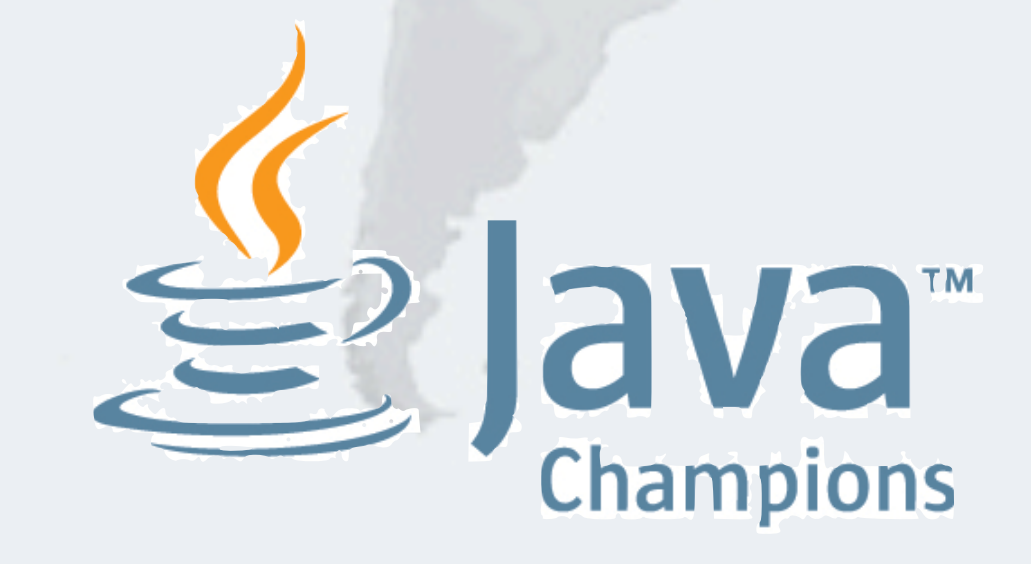

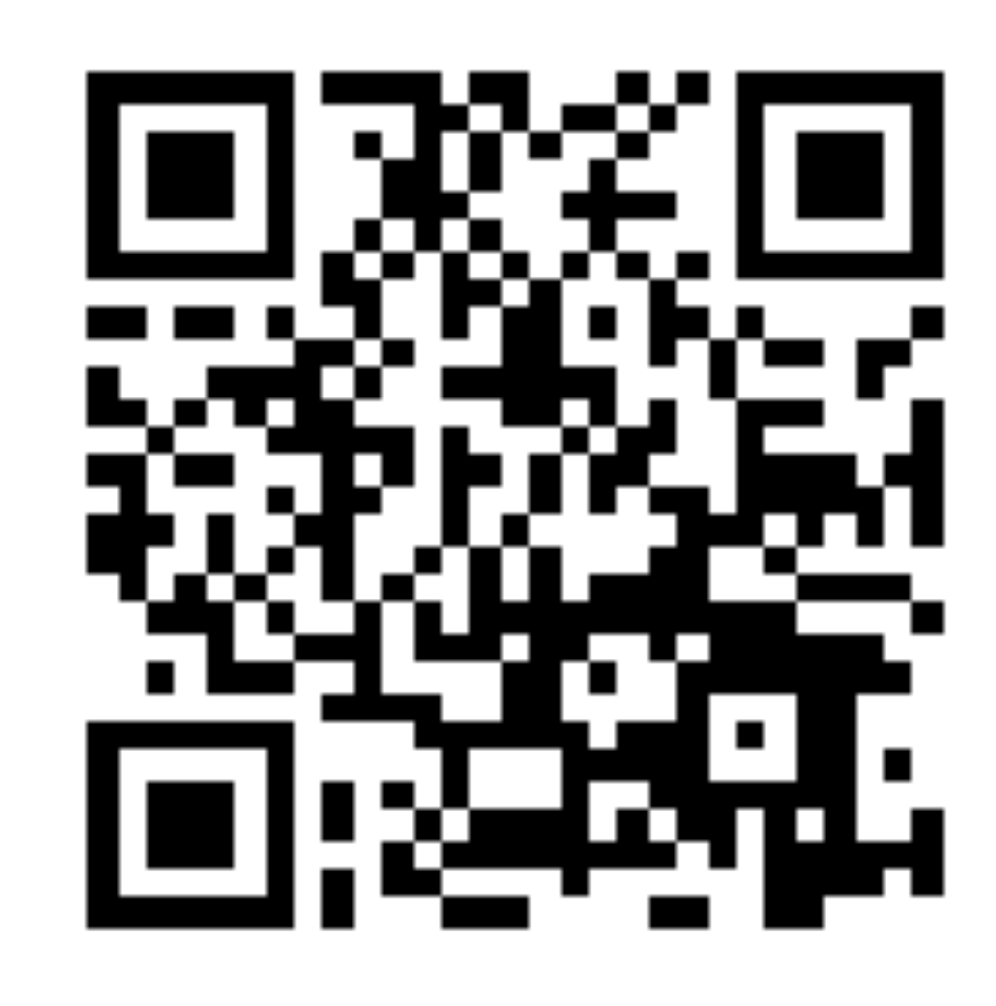

# **Why Synchronizers?**

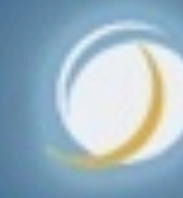

### Javaspecialists.eu

## Why Synchronizers?

- **Synchronizers keep shared mutable state consistent**
	- **– Don't need if we can make state immutable or unshared**
	- **Some applications need large amounts of state**
	- **– Immutable could stress the garbage collector**
	- **– Unshared could stress the memory volume**

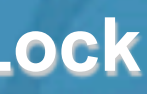

### Coarse Grained Locking

- **Overly coarse-grained locking means the CPUs are starved for work**
	- **– Only one core is busy at a time**

### **Took 51 seconds to complete**

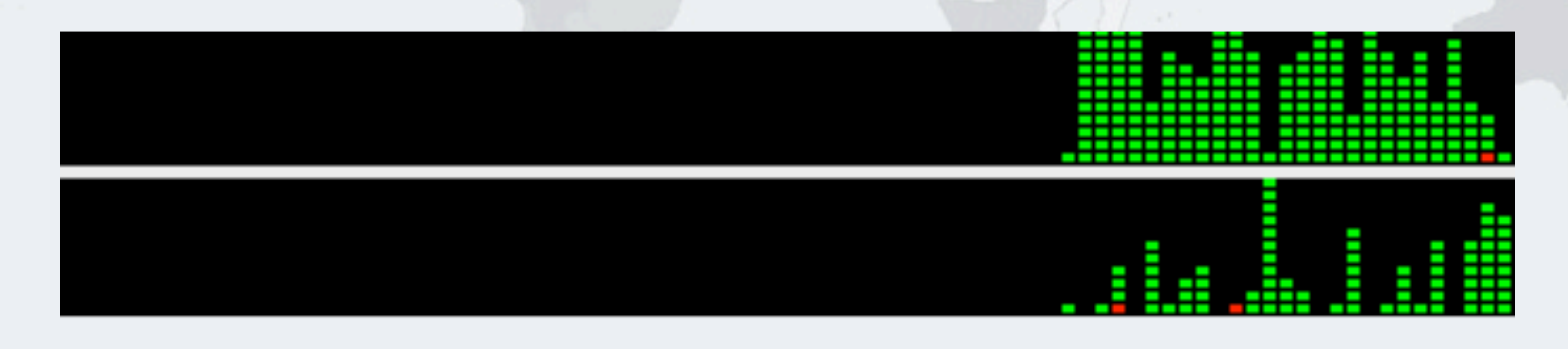

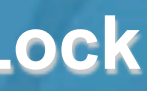

## "Good" And "Bad" Context Switches

- **"Good" Context Switch**
	- **– Thread has used up its time quantum and can be swapped out by the OS in a single clock cycle**
	- **– Also called "Involuntary" context switch**
- **"Bad" Context Switch**
	- **– Executing thread needs to stop because it cannot acquire a resource held by another suspended thread**
	- **– Also called "Voluntary" context switch**
	- **– Can cost tens of thousands of clock cycles**

## Fine Grained Locking

- **"Synchronized" causes** *"bad" context switches*
- **– Thread cannot get the lock, so it is parked**
	- **• Gives up its allocated time quantum**

### **Took 745 seconds to complete**

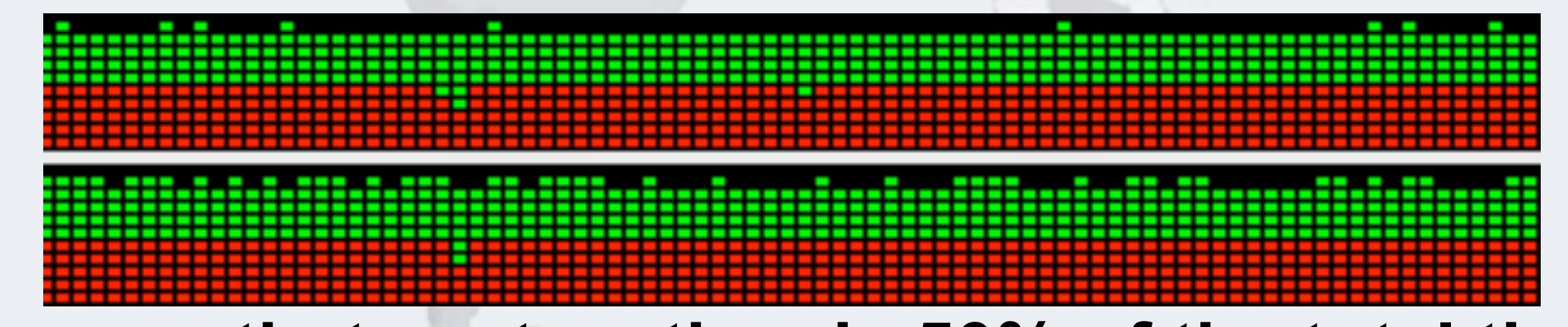

**It appears that system time is 50% of the total time**

**– So should this not have taken the same elapsed time as before?**

**© 2013 Heinz Kabutz – All Rights Reserved** © 2013 Heinz Kabutz -**Rights** Reserved

### Independent Tasks With No Locking

- **Instead of shared mutable state, every thread uses only local data and in the end we merge the results**
- **Took 28 seconds to complete with 100% utilization**

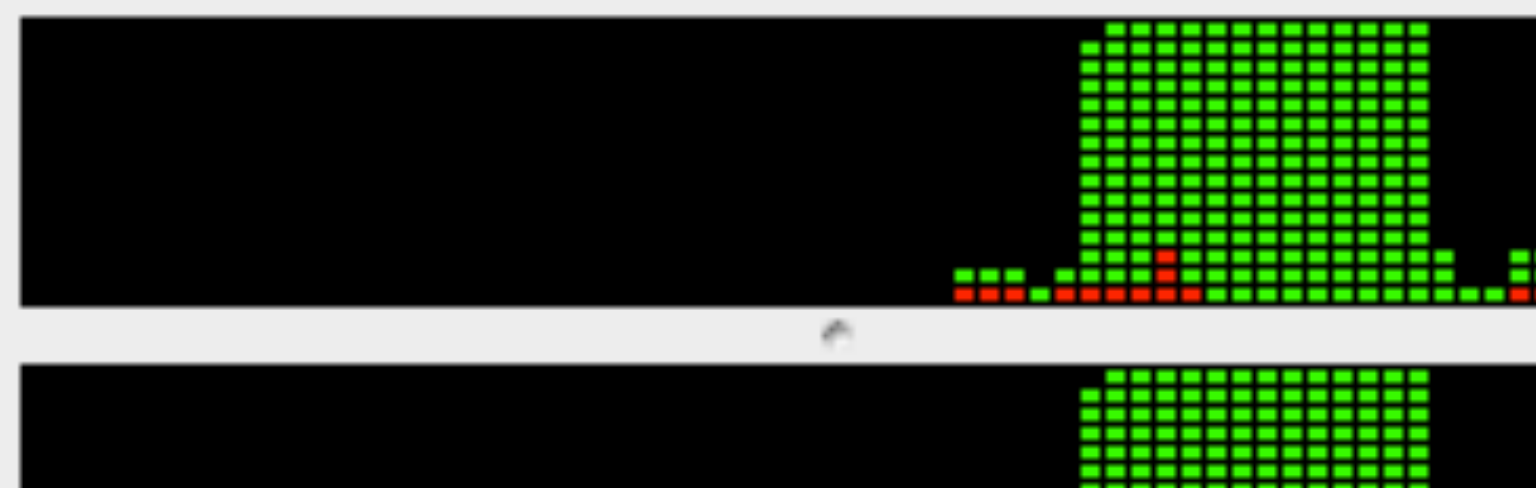

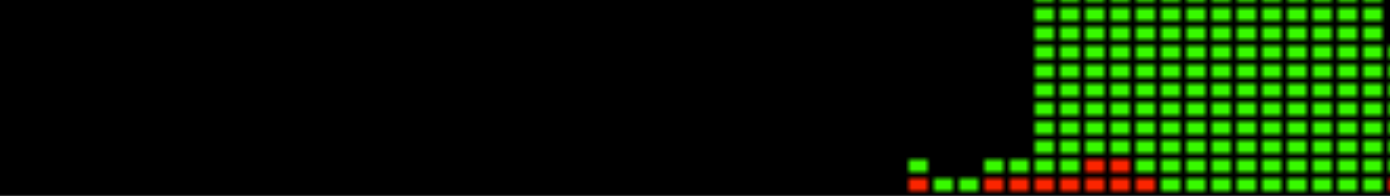

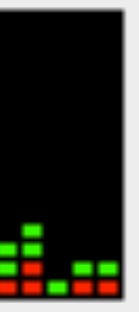

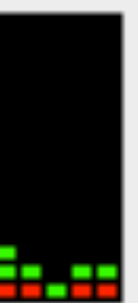

## Nonblocking Lock-free Algorithms

- **Lock-based algorithms can cause scalability issues**
	- **– If a thread is holding a lock and is swapped out, no one can progress**
	- **– Amdahl's and Little's laws explain why we can't scale**
- **Definitions of types of algorithms**
	- *– Nonblocking***: failure or suspension of one thread, cannot cause another thread to fail or be suspended**
- **–** *Lock-free:* **at each step,** *some* **thread can make progress**

**© 2013 Heinz Kabutz – All Rights Reserved** © 2013 Heinz Kabutz **II Rights Reserved** 

# **StampedLock**

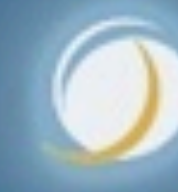

### Javaspecialists.eu

## Motivation For StampedLock

- **Some constructs need a form of read/write lock**
- **ReentrantReadWriteLock can cause starvation**
	- **– Plus it always uses pessimistic locking**

### Motivation For StampedLock

- **StampedLock provides optimistic locking on reads**
- **– Which can be converted easily to a pessimistic read**
- **Write locks are always pessimistic**
- **– Also called** *exclusive* **locks**
	- **StampedLock is not reentrant**

## Read-Write Locks Refresher

- **ReadWriteLock interface**
	- **– The writeLock() is** *exclusive* **only one thread at a time**
	- **– The readLock() is given to lots of threads at the same time**
		- **• Much better when mostly reads are happening**
	- **– Both locks are pessimistic**

## Account With ReentrantReadWriteLock

**public class** BankAccountWithReadWriteLock { **private final** ReadWriteLock lock = **new** ReentrantReadWriteLock(); **private double** balance; **public void** deposit(**double** amount) { lock.writeLock().lock(); **try** {

 $b$ alance =  $b$ alance + amount;

```
 } finally { lock.writeLock().unlock(); }
}
```
 **public double** getBalance() { lock.readLock().lock(); **try** {

**return** balance;

} **finally** { lock.readLock().unlock(); }

}

}

*14*

The cost overhead of the RWLock means we need at least 2000 instructions to benefit from the readLock() added throughput

### ReentrantReadWriteLock Starvation

- **When readers are given priority, then writers might never be able to complete (Java 5)**
- **But when writers are given priority, readers might be starved (Java 6)**

**http://www.javaspecialists.eu/archive/Issue165.html**

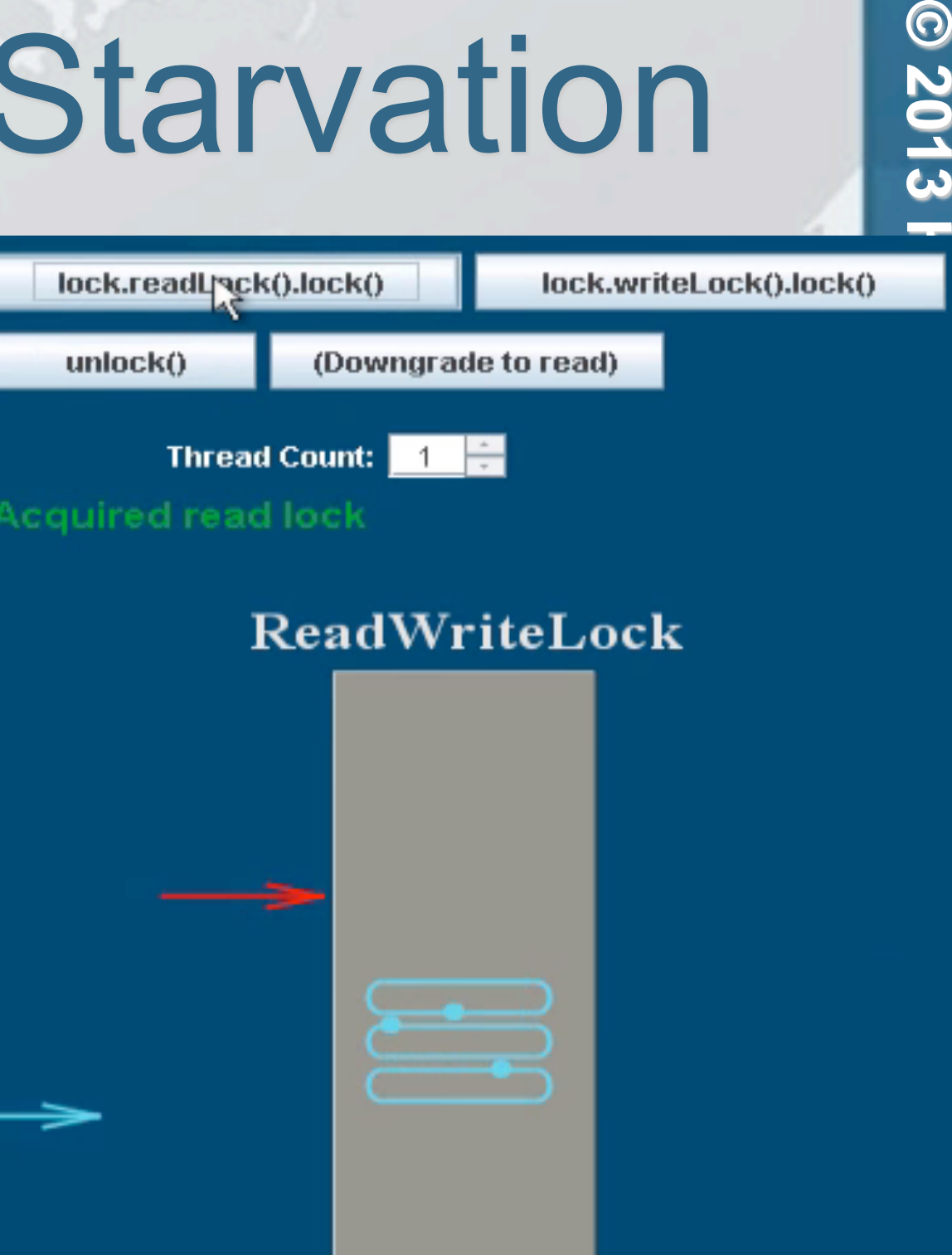

### ReadWriteLock

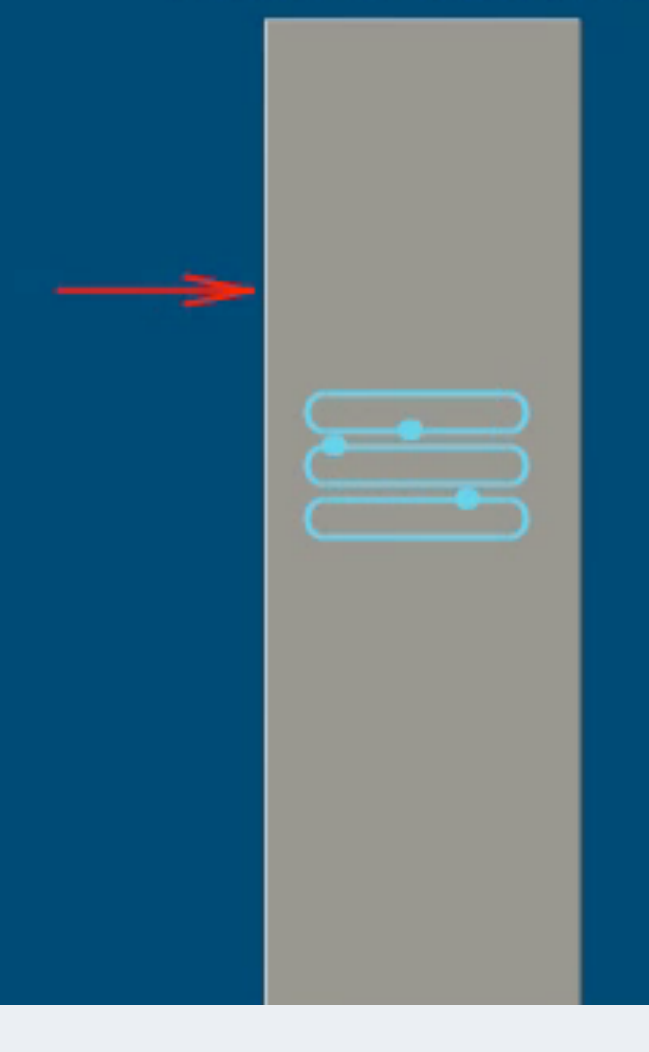

## Java 5 ReadWriteLock Starvation

- **We first acquire some read locks**
- **We then acquire one write lock**
	- **Despite write lock waiting, read locks are still issued**
	- **If enough read locks are issued, write lock will never get a chance and the thread will be starved!**

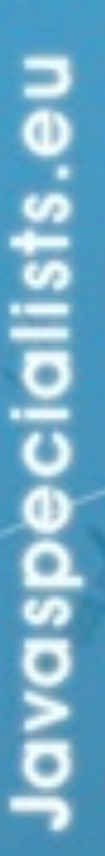

 $\odot$ 

### ReadWriteLock In Java 6

- **Java 6 changed the policy and now read locks have to wait until the write lock has been issued**
- **However, now the readers can be starved if we have a lot of writers**

lavaspecialists.

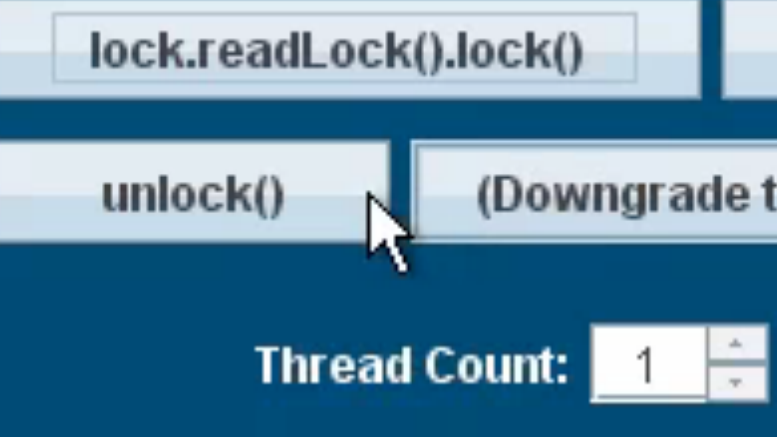

Waiting to acquire READ lock

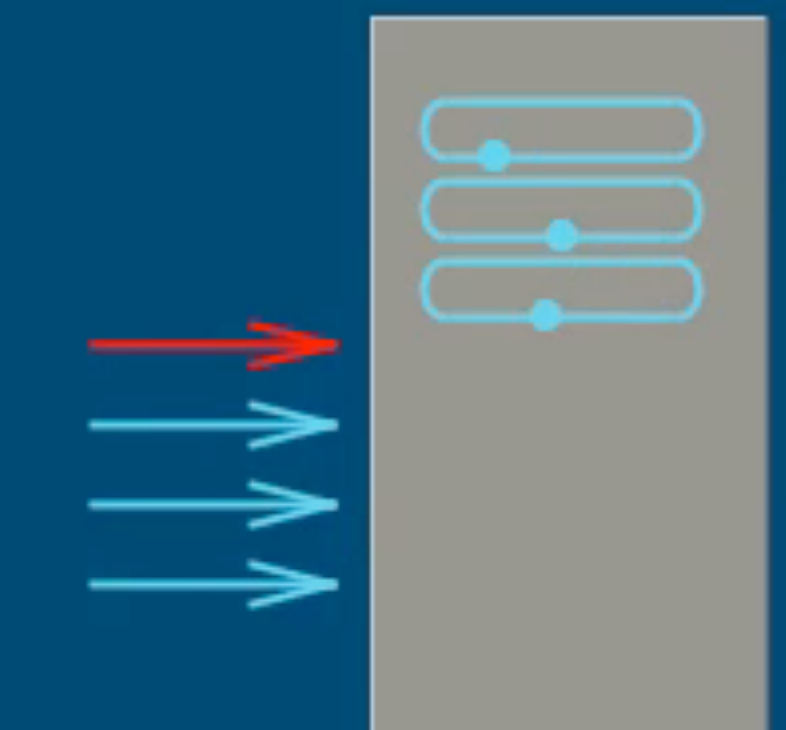

*17*

### lock.writeLock().lock()

(Downgrade to read)

### ReadWriteLock

### Synchronized vs ReentrantLock **ReentrantReadWriteLock, ReentrantLock and synchronized locks have the same memory**

- **semantics**
- **However, synchronized is easier to write correctly**

**synchronized**(**this**) {  *// do operation*

}

rwlock.writeLock().lock(); **try** {  *// do operation* } **finally** { rwlock.writeLock().unlock(); }

**© 2013 Heinz Kabutz – All Rights Reserved**

**Rights Reserved** 

zingey

### Bad Try-Finally Blocks

### **Either no try-finally at all**

### rwlock.writeLock().lock(); *// do operation* rwlock.writeLock().unlock();

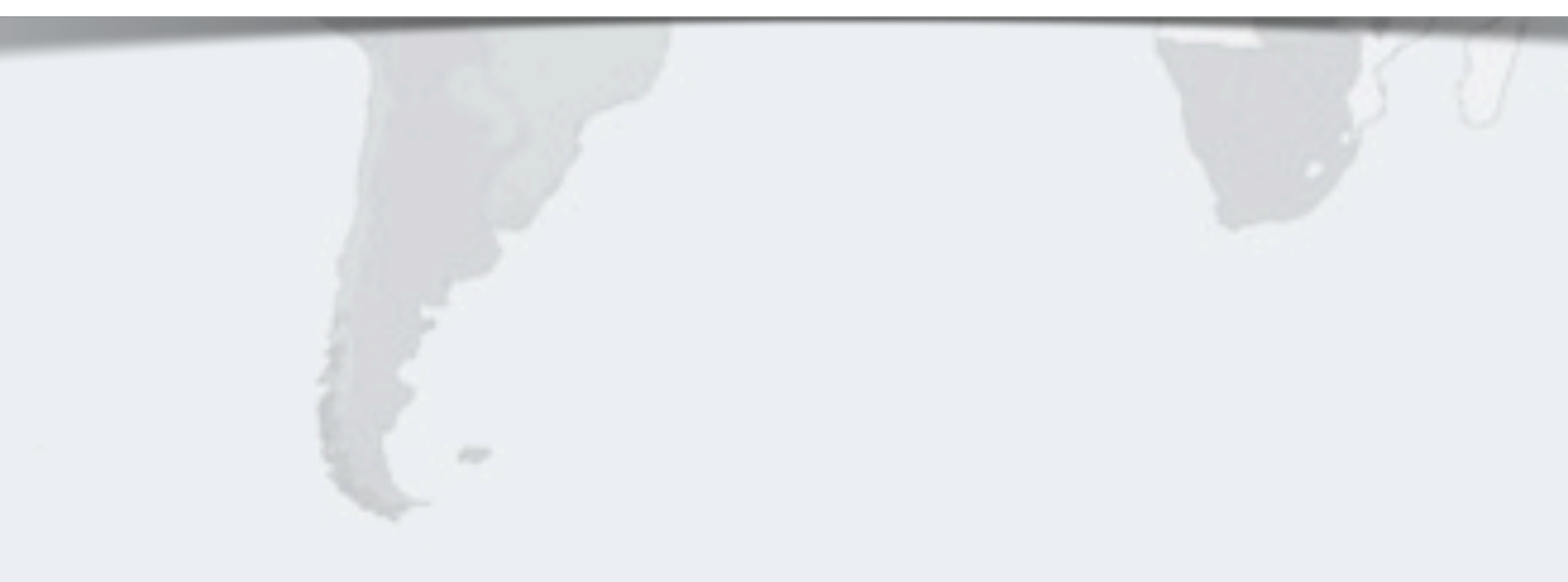

 $\odot$ 

2013

**Heinz** 

**try** { rwlock.writeLock().lock();  *// do operation* } **finally** { rwlock.writeLock().unlock(); }

### Bad Try-Finally Blocks

**Or the lock is locked inside the try block** 

### Bad Try-Finally Blocks

 **Or the unlock() call is forgotten in some places altogether!**

> rwlock.writeLock().lock(); *// do operation // no unlock()*

## Introducing StampedLock

### **Pros**

- **– Has better performance than ReentrantReadWriteLock**
- **– Latest versions do not suffer from starvation of writers**

### **Cons**

- **– Idioms are more difficult than with ReadWriteLock**
	- **• A small change in idiom code can make a big difference in performance**
- **– Not nonblocking**
- **– Non-reentrant**

## Pessimistic Exclusive Locks (write)

**public class** StampedLock { **long** writeLock() **long** writeLockInterruptibly() **throws** InterruptedException

 **long** tryWriteLock() **long** tryWriteLock(**long** time, TimeUnit unit) **throws** InterruptedException

 **void** unlockWrite(**long** stamp) **boolean** tryUnlockWrite()

 Lock asWriteLock() **long** tryConvertToWriteLock(**long** stamp)

## Pessimistic Non-Exclusive (read)

**public class** StampedLock { (continued …) **long** readLock() **long** readLockInterruptibly() **throws** InterruptedException

 **long** tryReadLock() **long** tryReadLock(**long** time, TimeUnit unit) **throws** InterruptedException

 **void** unlockRead(**long** stamp) **boolean** tryUnlockRead()

 Lock asReadLock() **long** tryConvertToReadLock(**long** stamp)

*24*

### Optimistic reads to come ...

## Bank Account With StampedLock

### The StampedLock reading is a typically cheaper than ReentrantReadWriteLock

**public class** BankAccountWithStampedLock { **private final** StampedLock lock = **new** StampedLock(); **private double** balance; **public void** deposit(**double** amount) { **long** stamp = lock.writeLock(); **try** {  $b$ alance =  $b$ alance + amount; } **finally** { lock.unlockWrite(stamp); } } **public double** getBalance() { **long** stamp = lock.readLock(); **try** { **return** balance; } **finally** { lock.unlockRead(stamp); } }

}

e<br>Cio

### Why Not Use Volatile?

**public class** BankAccountWithVolatile { **private volatile double** balance;

> Much easier! Works because there are no invariants across the fields.

 **public synchronized void** deposit(**double** amount) {  $b$ alance =  $b$ alance + amount; }

 **public double** getBalance() { **return** balance;

}

}

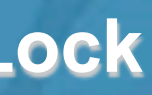

# Example With Invariants Across Fields

 **Point class has x,y coordinates, "belong together" public class** MyPoint { **private double** x, y; **private final** StampedLock sl = **new** StampedLock();

- $x$  += deltaX;
- $y$  += deltaY;
- } **finally** { sl.unlockWrite(stamp); }

 *// method is modifying x and y, needs exclusive lock* **public void** move(**double** deltaX, **double** deltaY) { **long** stamp = sl.writeLock(); **try** {

}

## Optimistic Non-Exclusive "Locks"

**public class** StampedLock { **long** tryOptimisticRead()

### **boolean** validate(**long** stamp)

**long** tryConvertToOptimisticRead(**long** stamp)

*28*

Try to get an optimistic read lock - might return zero if an exclusive lock is active

> checks whether a write lock was issued after the tryOptimisticRead() was called

Note: sequence validation requires stricter ordering than apply to normal volatile reads - a new explicit loadFence() was added

**© 2013 Heinz Kabutz – All Rights Reserved**  $\odot$ 2013 e<br>N<br>N zinge Reserved

### Code Idiom For Optimistic Read

**public double** optimisticRead() { **long** stamp = sl.tryOptimisticRead(); double currentState1 = state1, currentState2 = state2, ... etc.; **if** (!sl.validate(stamp)) { stamp = sl.readLock(); **try** {  $currentState1 = state1;$  currentState2 = state2, ... etc.; } **finally** { sl.unlockRead(stamp); }

}

**return** calculateSomething(state1, state2);

}

**© 2013 Heinz Kabutz – All Rights Reserved**  $\odot$ 2013 **Heinz Kabutz Rights** Reserved

## Code Idiom For Optimistic Read

We get a stamp to use for the optimistic read

**public double** optimisticRead() { **long** stamp = sl.tryOptimisticRead(); double currentState1 = state1, currentState2 = state2, ... etc.; **if** (!sl.validate(stamp)) { stamp = sl.readLock(); **try** { currentState1 = state1; currentState2 = state2, ... etc.; } **finally** { sl.unlockRead(stamp); }

}

**return** calculateSomething(state1, state2);

}

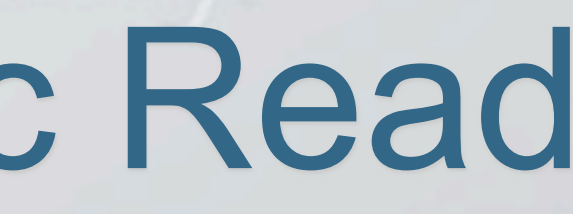

**© 2013 Heinz Kabutz – All Rights Reserved**  $\odot$ 2013 **Heinz** Kabutz **Rights** Reserved

## Code Idiom For Optimistic Read

### We read field values into local fields

**public double** optimisticRead() { **long** stamp = sl.tryOptimisticRead(); double currentState1 = state1, currentState2 = state2, ... etc.; **if** (!sl.validate(stamp)) {  $stamp = s1.readLock()$ ; **try** { currentState1 = state1; currentState2 = state2, ... etc.; } **finally** { sl.unlockRead(stamp); }

}

**return** calculateSomething(state1, state2);

}

## Code Idiom For Optimistic Read

 $stamp = s1.readLock()$ ; **try** {

**public double** optimisticRead() { **long** stamp = sl.tryOptimisticRead(); double currentState1 = state1, currentState2 = state2, ... etc.;

**if** (!sl.validate(stamp)) {

Next we validate that no write locks have been issued in the meanwhile

 currentState1 = state1; currentState2 = state2, ... etc.;

 } **finally** { sl.unlockRead(stamp);

}

}

**return** calculateSomething(state1, state2);

}

## Code Idiom For Optimistic Read

**public double** optimisticRead() { **long** stamp = sl.tryOptimisticRead(); double currentState1 = state1, currentState2 = state2, ... etc.; **if** (!sl.validate(stamp)) { stamp = sl.readLock(); **try** { currentState1 = state1;  $currentState2 = state2, ... etc.$  } **finally** { sl.unlockRead(stamp); }

return calculateSomething(state1, st

Thus we acquire a pessimistic read lock and read the state into local fields

}

}

*33*

### If they have, then we don't know if our state is clean

# **© 2013 Heinz Kabutz – All Rights Reserved**  $\odot$ 2013 **elnz** zinge Reserved

### Code Idiom For Optimistic Read

**public double** optimisticRead() { **long** stamp = sl.tryOptimisticRead(); double currentState1 = state1, currentState2 = state2, ... etc.; **if** (!sl.validate(stamp)) { stamp = sl.readLock(); **try** {  $currentState1 = state1;$  currentState2 = state2, ... etc.; } **finally** { sl.unlockRead(stamp); }

}

**return** calculateSomething(state1, state2);

}

## Optimistic Read In Point Class

**public double** distanceFromOrigin() { **long** stamp = sl.tryOptimisticRead(); double currentX = x, currentY = y; **if** (!sl.validate(stamp)) { stamp = sl.readLock(); **try** {  $currentX = x;$  $currentY = y;$  } **finally** { sl.unlockRead(stamp); } } **return** Math.hypot(currentX, currentY); Shorter code path in optimistic read leads to better read performance than with original examples in JavaDoc

}

## Code Idiom For Conditional Change

**public boolean** changeStateIfEquals(oldState1, oldState2, ... newState1, newState2, ...) {

```
 long stamp = sl.readLock();
 try {
   while (state1 == oldState1 && state2 == oldState2 ...) {
      long writeStamp = sl.tryConvertToWriteLock(stamp);
     if (writeStamp != 0L) {
        stamp = writeStamp;
       state1 = newState1; state2 = newState2; ... return true;
     } else {
        sl.unlockRead(stamp);
       stamp = s1.writeLock();
}
}
    return false;
 } finally { sl.unlock(stamp); }
```
}
public boolean changeStateIfEquals(oldState1, oldState2, ... newState1, newState2, ...) {

```
 long stamp = sl.readLock();
```
### We get a pessimistic read lock

```
 try {
    while (state1 == oldState1 && state2 == oldState2 ...) {
      long writeStamp = sl.tryConvertToWriteLock(stamp);
      if (writeStamp != 0L) {
        stamp = writeStamp;
        state1 = newState1; state2 = newState2; ... return true;
      } else {
         sl.unlockRead(stamp);
        stamp = sl.writeLock();
 }
 }
     return false;
  } finally { sl.unlock(stamp); }
```
}

š

aspecialis

public boolean changeStateIfEquals(oldState1, oldState2, ... newState1, newState2, ...) {

> If the state is not the expected state, we unlock and exit method

```
 long stamp = sl.readLock();
  try {
    while (state1 == oldState1 && state2 == oldState2 ...) {
      long writeStamp = sl.tryConvertToWri
      if (writeStamp != 0L) {
        stamp = writeStamp;
        state1 = newState1; state2 = newSt return true;
      } else {
         sl.unlockRead(stamp);
        stamp = sl.writeLock();
 }
 }
     return false;
   } finally { sl.unlock(stamp); }
```
}

*38*

Note: the general unlock() method can unlock both read and write locks

```
public boolean changeStateIfEquals(oldState1, oldState2, ...
newStat\overline{II}, \overline{II}, \overline{II}, \overline{II} long stamp = sl.readLock();
   try {
    while (state1 == o]dState1 && state2 \frac{1}{2} long writeStamp = sl.tryConvertToWriteLock(stamp);
      if (writeStamp != 0L) {
        stamp = writeStamp;
        state1 = newState1; state2 = newState2; ... return true;
       } else {
         sl.unlockRead(stamp);
        stamp = sl.writeLock();
 }
 }
     return false;
   } finally { sl.unlock(stamp); }
}
```
### We try convert our read lock to a write lock

public boolean changeStateIfEquals(oldState1, oldState2, ... newState1, newState2, ...) {

> If we are able to upgrade to a write lock (ws  $!= 0L$ ), we change the state and exit

```
 long stamp = sl.readLock();
  try {
    while (state1 == oldState1 && state2 == oldState2 ...) {
       long writeStamp = sl.tryConvertToWriteLock(stamp);
      if (writeStamp != 0L) {
         stamp = writeStamp;
        state1 = newState1; state2 = newState2; ... return true;
      } else {
         sl.unlockRead(stamp);
        stamp = sl.writeLock();
 }
 }
     return false;
  } finally { sl.unlock(stamp); }
```
}

S<sub>1</sub>S

aspeciali

public boolean changeStateIfEquals(oldState1, oldState2, ... newState1, newState2, ...) {

```
 long stamp = sl.readLock();
  try {
    while (state1 == oldState1 && state2 == oldState2 ...) {
      long writeStamp = sl.tryConvertToWriteLock(stamp);
       if (writeStamp != 0L) {
        stamp = writeStamp;
        state1 = newState1; state2 = newState2; ... return true;
      } else {
         sl.unlockRead(stamp);
        stamp = s1.writeLock();
 }
 }
     return false;
   } finally { sl.unlock(stamp); }
```
}

š

ecial

ŏsp

*41*

### Else, we explicitly unlock the read lock and lock the write lock

And we try again

public boolean changeStateIfEquals(oldState1, oldState2, ... newState1, newState2, ...) {

> If the state is not the expected state, we unlock and exit method

```
 long stamp = sl.readLock();
  try {
    while (state1 == oldState1 && state2 == oldState2 ...) {
       long writeStamp = sl.tryConvertToWriteLock(stamp);
       if (writeStamp != 0L) {
        stamp = writeStamp;
        state1 = newState1; state2 = newS return true;
      } else {
         sl.unlockRead(stamp);
        stamp = s1.writeLock(
 }
 }
     return false;
B finally { sl.unlock(std another thread changed the values
                            This could happen if between the 
                            unlockRead() and the writeLock()
```
}

```
public boolean changeStateIfEquals(
and the tryConvertToWriteLock()
```

```
 long stamp = sl.readLock();
  try {
    while (state1 == oldState1 && state2 == oldState2 ...) {
       long writeStamp = sl.tryConvertToWriteLock(stamp);
      if (writeStamp != 0L) {
         stamp = writeStamp;
        state1 = newState1; state2 = newState2; ... return true;
      } else {
         sl.unlockRead(stamp);
        stamp = sl.writeLock();
 }
 }
     return false;
   } finally { sl.unlock(stamp); }
```
}

lavaspecialists.

*43*

## Because we hold the write lock, method **will** succeed

### We update the state and exit

**public boolean** changeStateIfEquals(oldState1, oldState2, ... newState1, newState2, ...) {

```
 long stamp = sl.readLock();
  try {
    while (state1 == oldState1 && state2 == oldState2 ...) {
       long writeStamp = sl.tryConvertToWriteLock(stamp);
      if (writeStamp != 0L) {
         stamp = writeStamp;
        state1 = newState1; state2 = newState2; ... return true;
      } else {
         sl.unlockRead(stamp);
        stamp = sl.writeLock();
 }
 }
     return false;
  } finally { sl.unlock(stamp); }
```
}

```
public boolean moveIfAt(double oldX, double oldY,
                         double newX, double newY) {
   long stamp = sl.readLock();
   try {
    while (x == oldX && y == oldY) {
       long writeStamp = sl.tryConvertToWriteLock(stamp);
      if (writeStamp != 0L) {
         stamp = writeStamp;
        x = newX; y = newY; return true;
       } else {
         sl.unlockRead(stamp);
        stamp = s1.writeLock();
 }
 }
     return false;
   } finally { sl.unlock(stamp); }
}
```
Javaspecialists.

### Applying To Our Point Class

### Performance StampedLock & RWLock

- **We researched ReentrantReadWriteLock in 2008**
	- **– Discovered serious starvation of** *writers* **(exclusive lock) in Java 5**
	- **– And also some starvation of** *readers* **in Java 6**
	- **– http://www.javaspecialists.eu/archive/Issue165.html**
	- **StampedLock released to concurrency-interest list 12th Oct 2012**
	- **– Worse** *writer* **starvation than in the ReentrantReadWriteLock**
	- **– Missed signals could cause StampedLock to deadlock**
- **Revision 1.35 released 28th Jan 2013**
	- **– Changed to use an explicit call to loadFence()**
	- **– Writers do not get starved anymore**
	- **– Works correctly**

### Performance StampedLock & RWLock

- **In our test, we used** 
	- **– lambda-8-b75-linux-x64-28\_jan\_2013.tar.gz**
	- **– Two CPUs, 4 Cores each, no hyperthreading**
		- **• 2x4x1**
	- **– Ubuntu 9.10**
	- **– 64-bit**
	- **– Intel(R) Core(TM) i7 CPU 920 @ 2.67GHz**
		- **• L1-Cache: 256KiB, internal write-through instruction**
		- **• L2-Cache: 1MiB, internal write-through unified**
		- **• L3-Cache: 8MiB, internal write-back unified**
	- **– JavaSpecialists.eu server**
		- **• Never breaks a sweat delivering newsletters**

### Conversions To Pessimistic Reads

- **In our experiment, reads had to be converted to pessimistic reads less than 10% of the time**
	- **– And in most cases, less than 1%**
- **This means the optimistic read worked most of the time**

### How Much Faster Is StampedLock Than ReentrantReadWriteLock? **With a single thread**

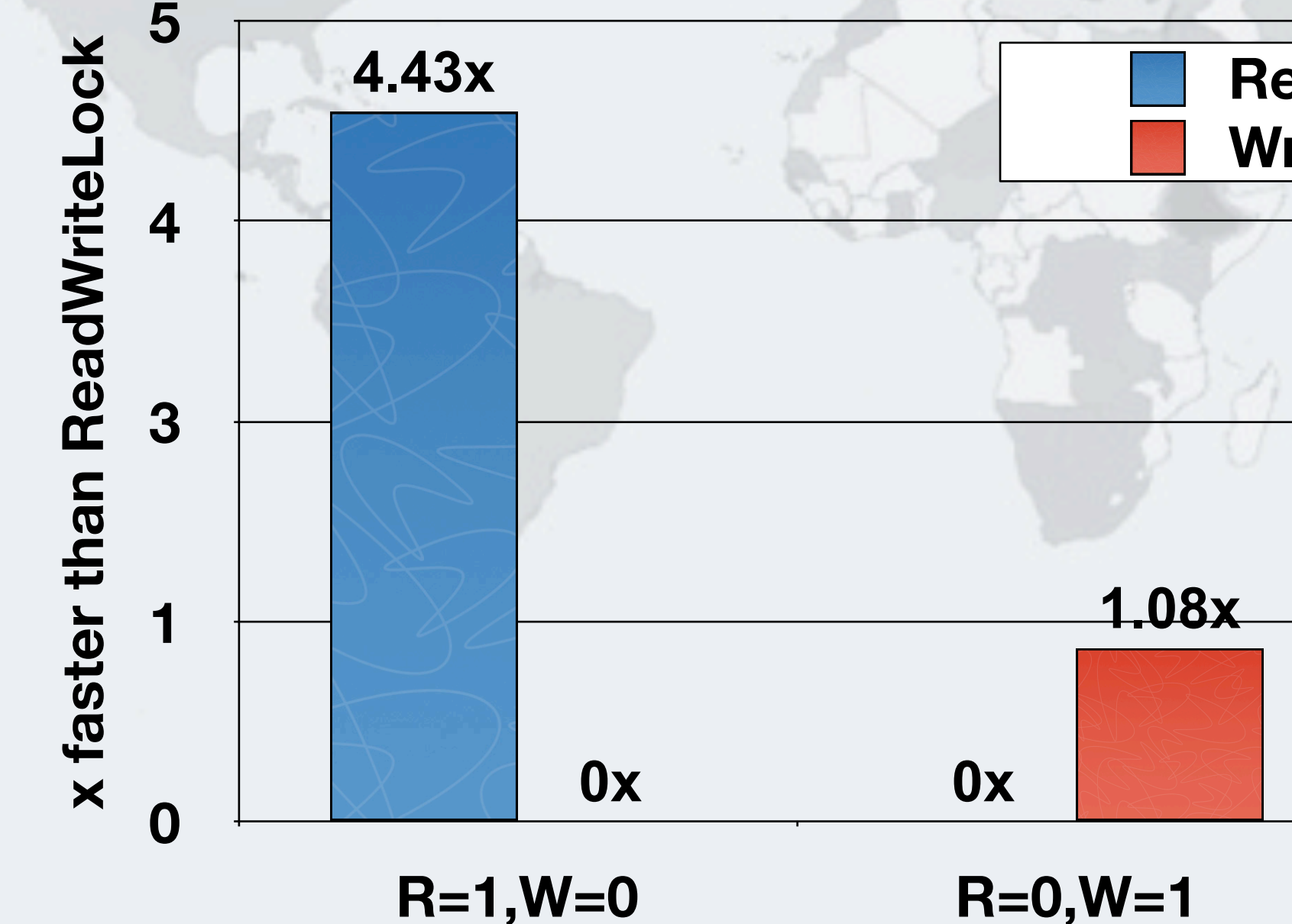

### **Read Speedup Write Speedup**

R=4,W=0 R=3,W=1 R=2,W=2 R=1,W=3 R=0,W=4

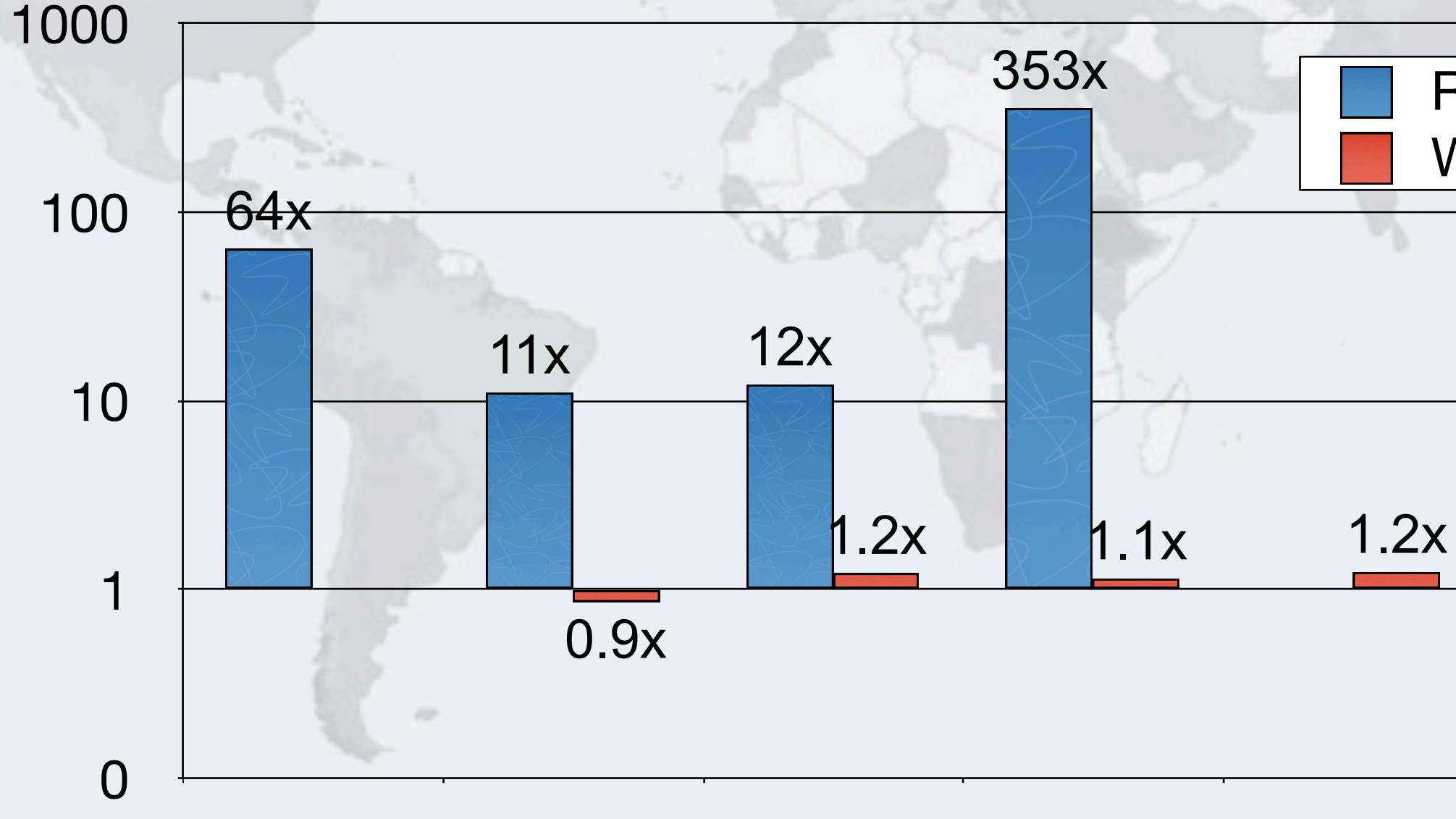

### **With four threads** How Much Faster Is StampedLock Than ReentrantReadWriteLock?

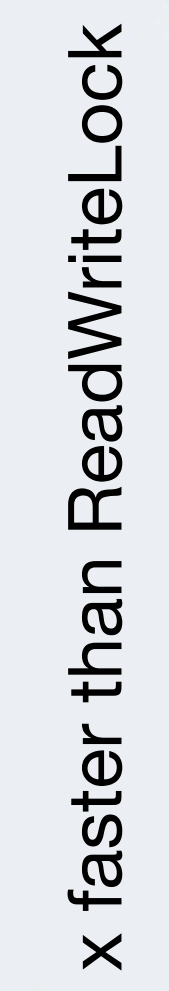

Javaspecialists.eu

### Read Speedup Write Speedup

# **With sixteen threads**

**Poialists** 

ŏ

lavası

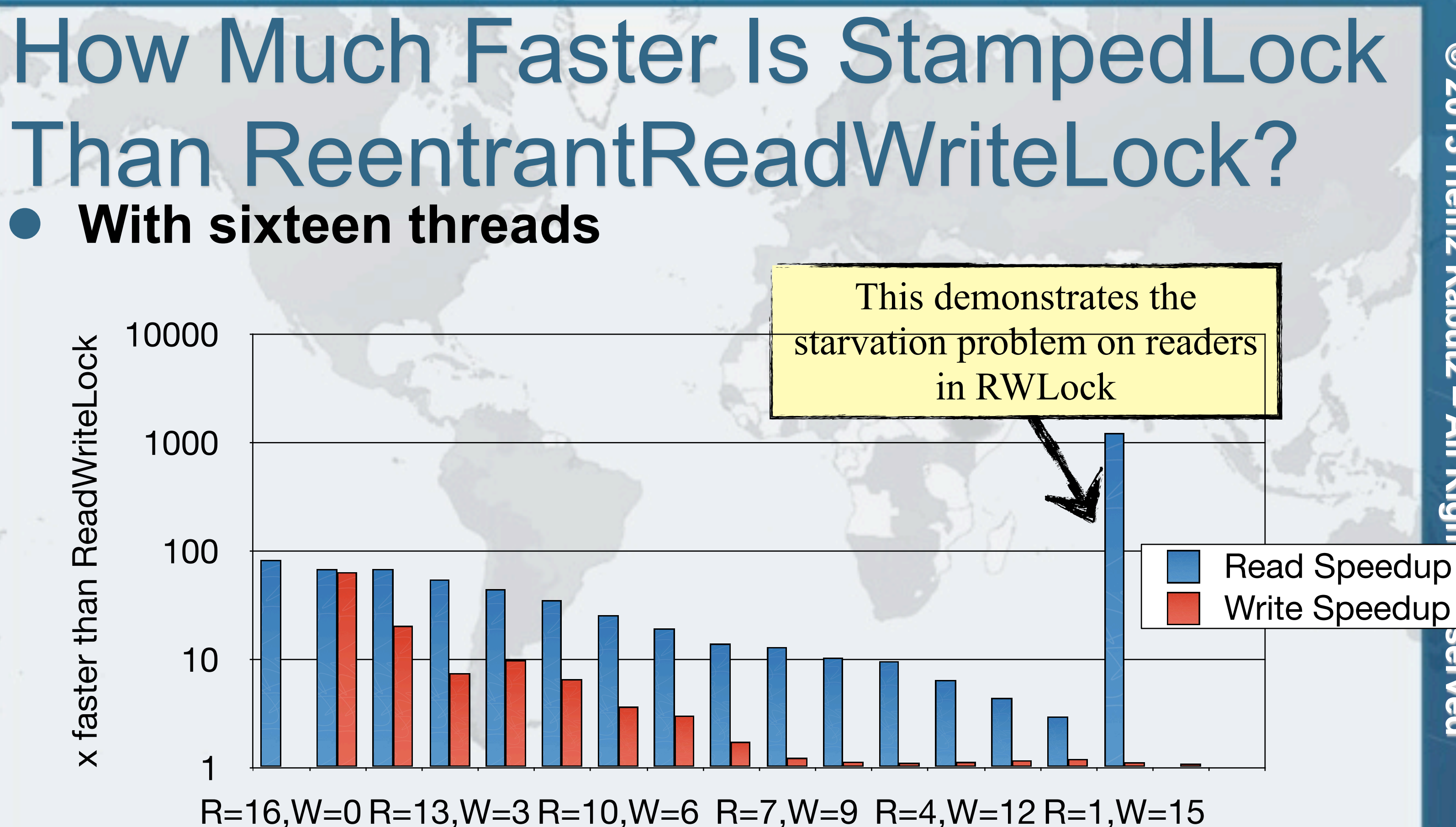

Ned

**© 2013 Heinz Kabutz – All Rights Reserved** © 2013 Heinz Kabutz **Rights Reserved** 

### Reader Throughput With StampedLock

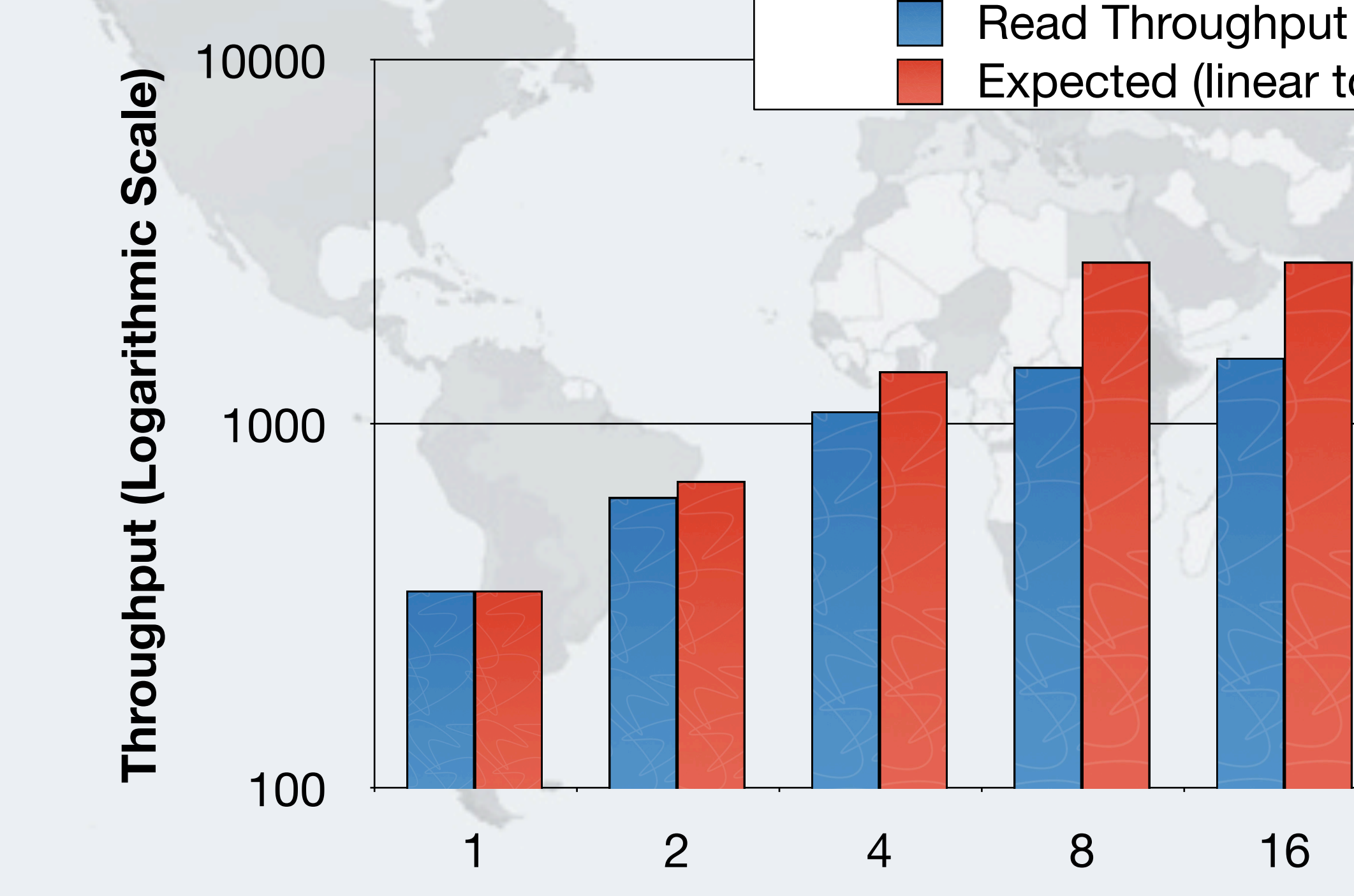

Javaspecialists.

**Number of Reader Threads (no Writers)**

### Expected (linear to n cores)

**© 2013 Heinz Kabutz – All Rights Reserved** © 2013 Heinz Kabutz **Rights Reserved** 

### Writer Throughput With StampedLock

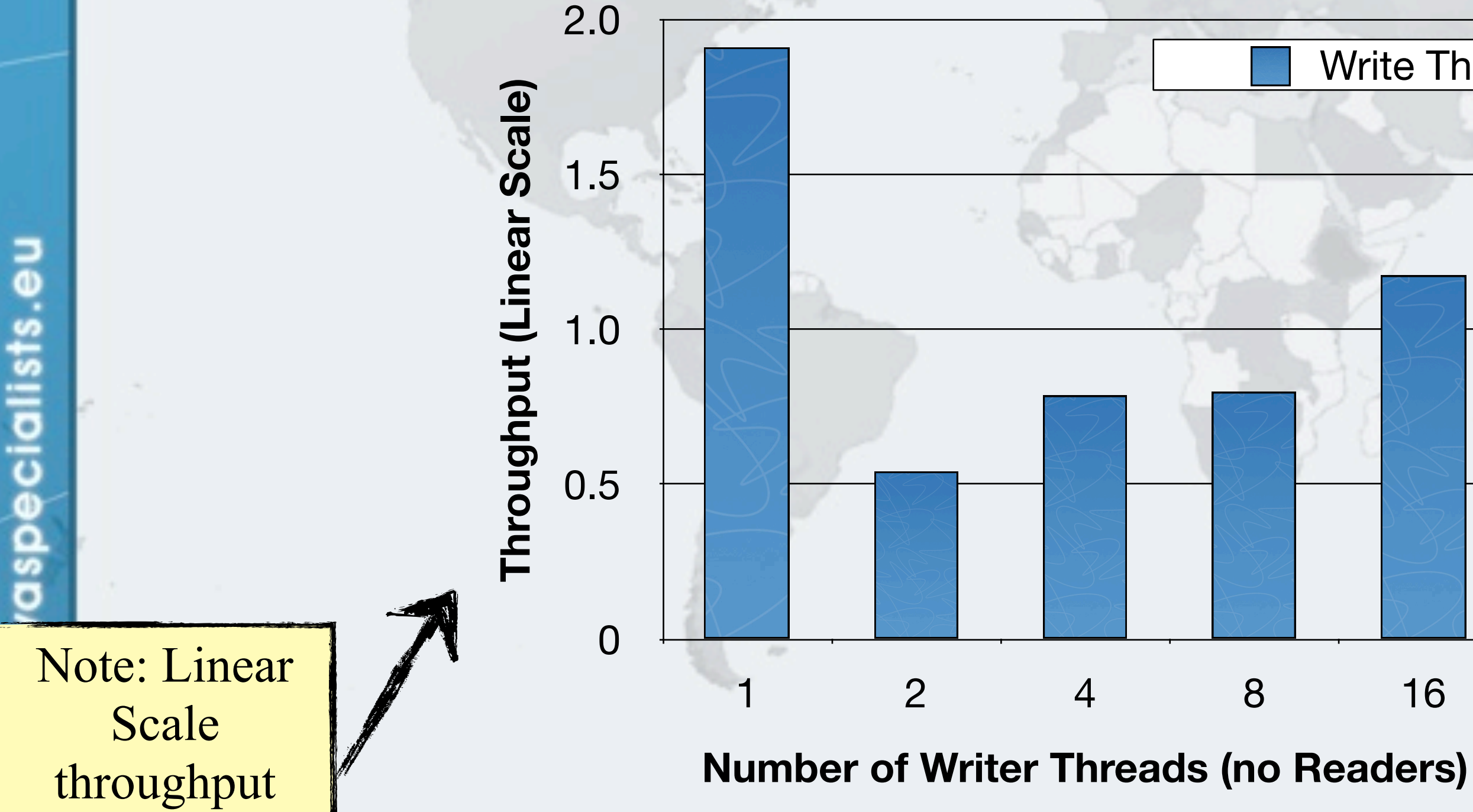

### Write Throughput

**© 2013 Heinz Kabutz – All Rights Reserved** © 2013 Heinz Kabutz **Rights Reserved** 

**Throughput (Logarithmic Scale)** Throughput (Logarithmic Scale)

Javaspecialists.

### Mixed Reader Throughput StampedLock

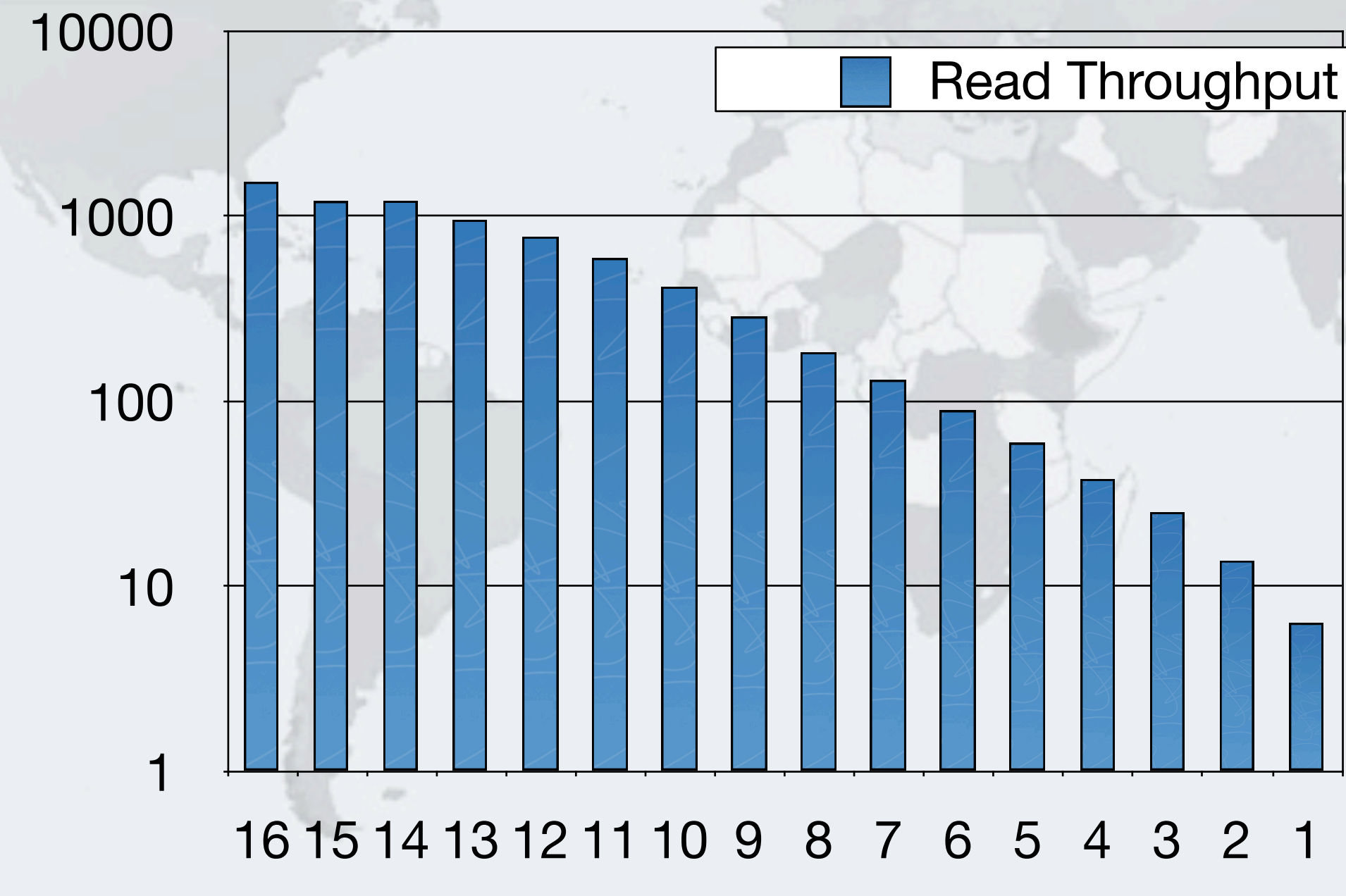

**Number of Reader Threads (16 - n Writers)**

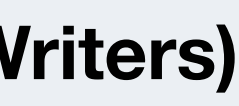

## Mixed Reader Throughput RWLock

### Shows Reader Starvation in RWLock

**ReentrantReadWriteLock**

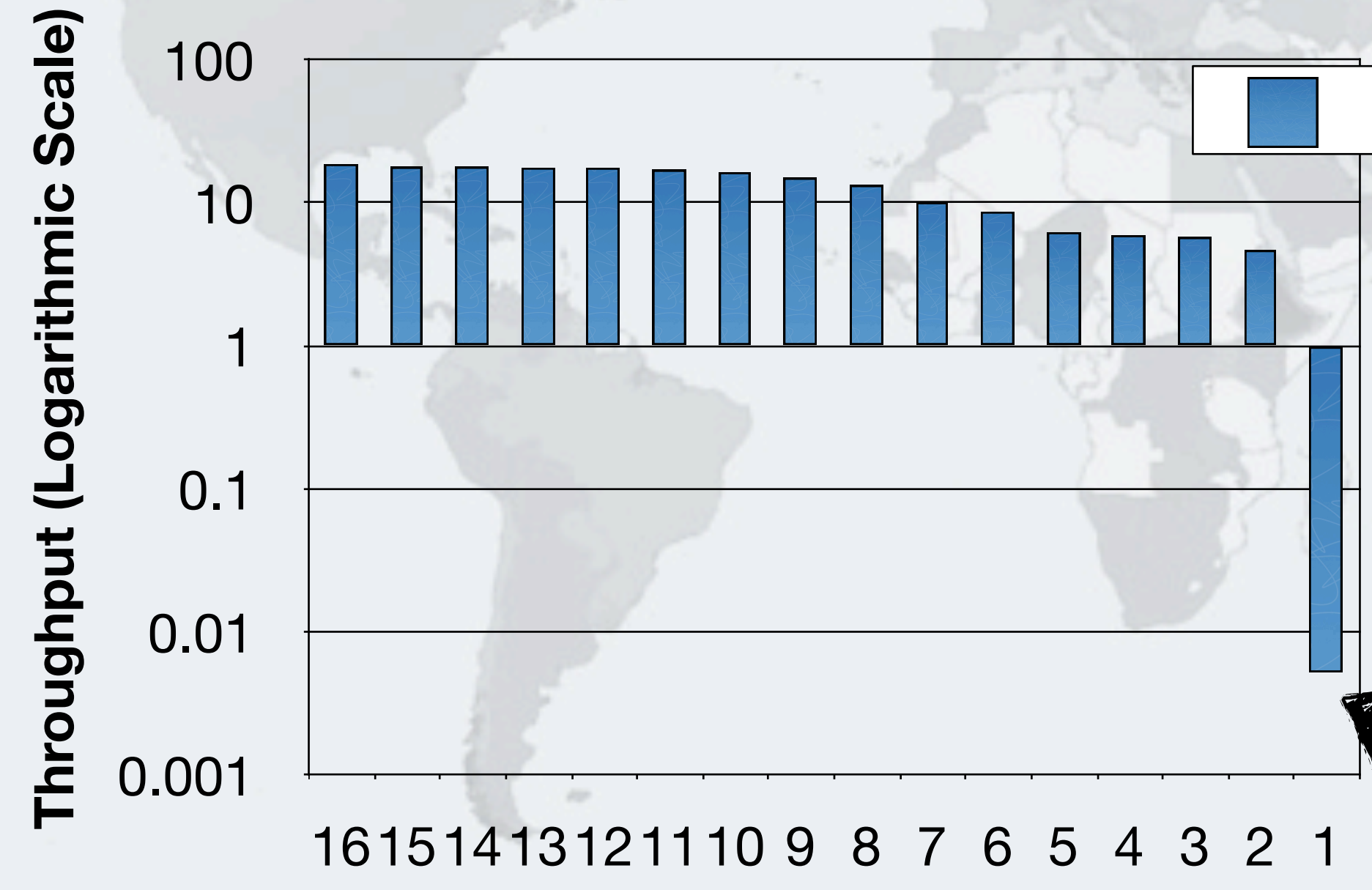

**Number of Reader Threads (16 - n Writers)**

### Read Throughput

### Conclusion Of Performance Analysis

- **StampedLock performed very well in all our tests**
	- **– Much faster than ReentrantReadWriteLock**
- **Offers a way to do optimistic locking in Java Good idioms have a big impact on the performance**

## **Idioms With Lambdas**

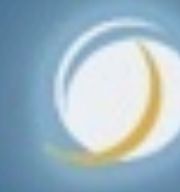

### Javaspecialists.eu

### Idioms With Lambdas

- **Java 8 lambdas allow us to define a structure of a method, leaving the details of what to call over to users**
- **– A bit like the "Template Method" Design Pattern**

*58*

List<String> students = **new** ArrayList<>(); Collections.addAll(students, "Anton", "Heinz", "John"); students.forEach((s) -> System.out.println(s.toUpperCase()));

ANTON

HEINZ

JOHN

**© 2013 Heinz Kabutz – All Rights Reserved Rights** Reserved

### LambdaFAQ.org

- **Edited by Maurice Naftalin**
	- **– [Are lambda expressions objects?](http://www.lambdafaq.org/are-lambda-expressions-objects/)**
	- **– [Why are lambda expressions so-called?](http://www.lambdafaq.org/why-are-lambda-expressions-so-called/)**
	- **– [Why are lambda expressions being added to Java?](http://www.lambdafaq.org/why-are-lambda-expressions-being-added-to-java/)**
	- **– [Where is the Java Collections Framework going?](http://www.lambdafaq.org/where-is-the-java-collections-framework-going/)**
	- **– [Why are Stream operations not defined directly on](http://www.lambdafaq.org/why-are-stream-operations-not-defined-directly-on-collection/)  [Collection?](http://www.lambdafaq.org/why-are-stream-operations-not-defined-directly-on-collection/)**
	- **– etc.**

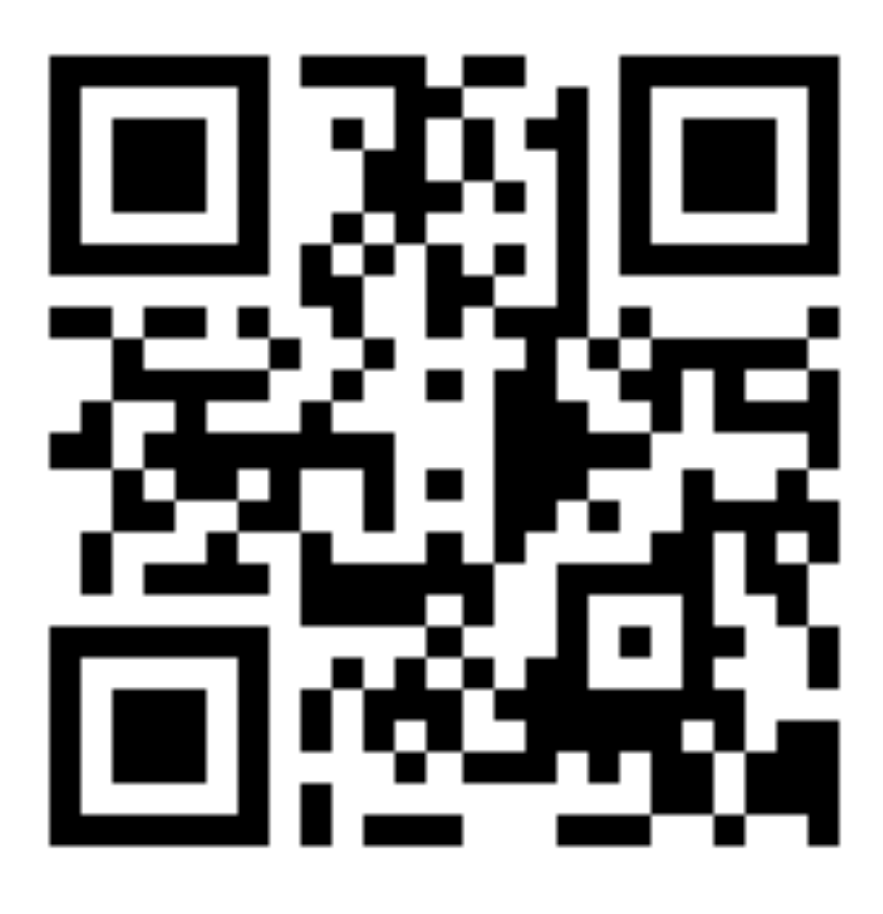

## Idioms For Using StampedLock

**import** java.util.concurrent.locks.\*; **import** java.util.function.\*;

> $() \rightarrow \{$  $x$  += deltaX; y += deltaY;

**public class** LambdaStampedLock **extends** StampedLock { **public void** writeLock(Runnable writeJob) { **long** stamp = writeLock(); **try** { writeJob.run(); } **finally** { lsl.writeLock(

sl.unlockWrite(stamp);

}

}

*60*

 } );

 $\vec{e}$ lavaspecialists.

**© 2013 Heinz Kabutz – All Rights Reserved**  $\odot$ 2013 **Heinz Zingey** 

## Idioms For Using StampedLock

```
public Object optimisticRead(Supplier<?> supplier) {
   long stamp = tryOptimisticRead();
  Object result = supplier.get();
   if (!validate(stamp)) {
     stamp = readLock();
     try {
      result = supplier.get(); } finally {
       unlockRead(stamp);
 }
 }
   return result;
}
                   double[] xy = (double[])lsl.optimisticRead(
                     () -> new double[\frac{1}{x}, y]);
```
š

cialis

*61*

**return** Math.hypot(xy[0], xy[1]);

## Idioms For Using StampedLock

```
public static boolean conditionalWrite( 
     BooleanSupplier condition, Runnable action) {
   long stamp = readLock();
   try {
     while (condition.getAsBoolean()) {
       long writeStamp = tryConvertToWriteLock(stamp);
      if (writeStamp != 0) {
         action.run();
         stamp = writeStamp;
         return true;
       } else {
         unlockRead(stamp);
        stamp = writtenblock();
\sim \frac{1}{2} }
     return false;
   } finally {
     unlock(stamp);
 }
                                   return lsl.conditionalWrite(
                                   );
```
To<br>Co

}

 $()$  ->  $x ==$  oldX &&  $y ==$  oldY, ()  $\rightarrow$  {  $x = newX$ ;  $y = newY$ ; }

## **Nonblocking Point**

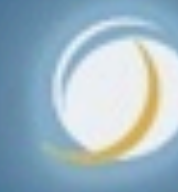

### Javaspecialists.eu

### Nonblocking Point

- **Instead of relying on synchronizers, use nonblocking algorithm**
	- **– Might create additional objects**
		- **• But a contended StampedLock will also create objects**

**–**

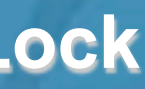

### Store State Inside AtomicReference

**public class** PointNonblocking { **public static final double**[] INITIAL = **new double**[]{0, 0}; **private final** AtomicReference<double[]> xy = **new** AtomicReference<>(INITIAL);

 $current = xy.get()$ ; double  $x = current[0]$ ; double  $y = current[1]$ ;  $next = new double[]{x + deltax, y + deltax};$ } **while** (!xy.compareAndSet(current, next));

 **public void** move(**double** deltaX, **double** deltaY) { **double**[] current, next; **do** {

}

*65*

**02013 © 2013 Heinz Kabutz – All Rights Reserved Heinz Kabutz Rights** Reserved

## Reading Does Not Create Objects

 **public double** distanceFromOrigin() { **double**[] current = xy.get(); **double** x = current[0];  $double$   $y = current[1]$ ; **return** Math.hypot(x, y); }

### Conditional Write Can Make Objects

 **public boolean** moveIfAt(**double** oldX, **double** oldY, **double** newX, **double** newY) {

```
current = xy.get();
       double x = current[0];
       double y = current[1];
      if (x := o\,dx \mid y := o\,dx) {
         return false;
 }
```
 **double**[] current, next; **do** {

 $next = new double[]$  { $newX, newY$ }; } **while** (!xy.compareAndSet(current, next)); **return true**;

}

}

### Which Is Fastest?

- **StampedLock, synchronized or non-blocking?**
	- **– Depends on how you measure**
	- **– For multiple readers, lock-free is probably faster**
		- **• http://mechanical-sympathy.blogspot.de/2013/08/lockbased-vs-lock-free-concurrent.html**
	- **– But synchronized might be faster than both in some cases**
	- **– Depends on how you use it**
		- **• (Great consultant answer :-))**

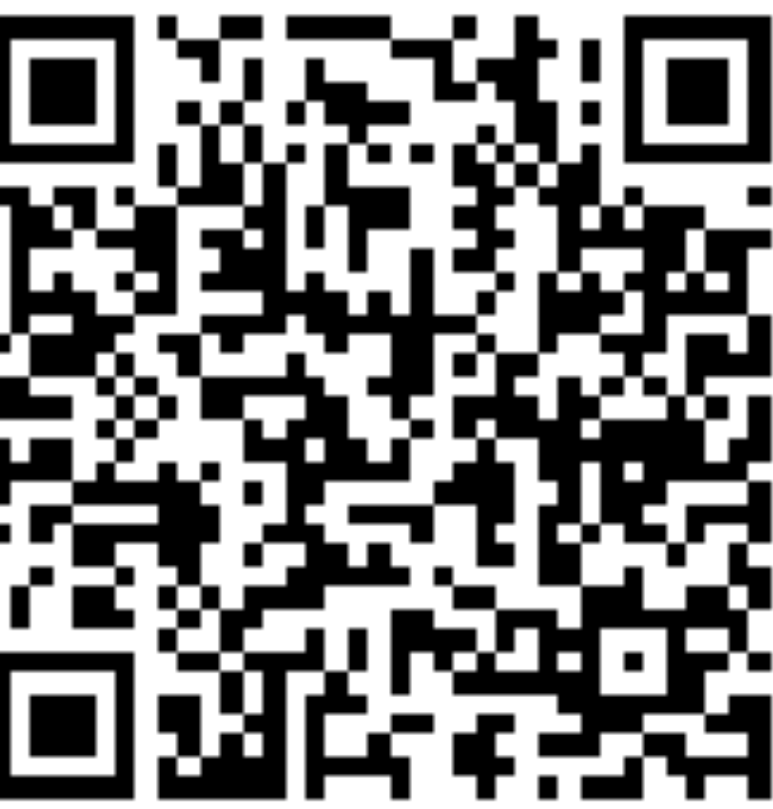

*69*

### Javaspecialists.eu

## **Conclusion**

### **Where to next?**

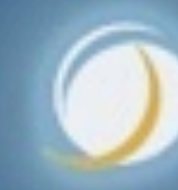

### The Art Of Multiprocessor Programming

### **Herlihy & Shavit**

aio<br>Cio

lavas

- **– Theoretical book on how things work "under the hood"**
- **– Good as background reading**

**THE ART** 

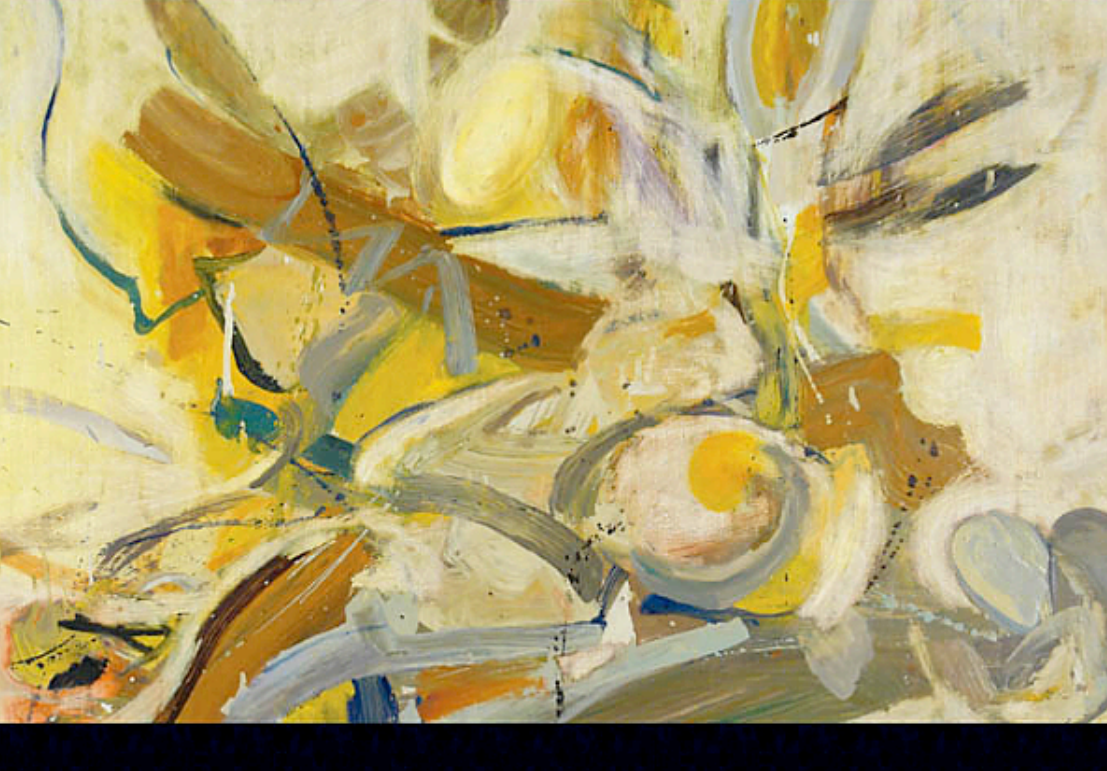

Maurice Herlihy & Nir Shavit

### MULTIPROCESSOR PROGRAMMING

### **© 2013 Heinz Kabutz – All Rights Reserved**  $\odot$ 2013 **Jeinz** zinge, **Rights** Reserved

## JSR 166

- **http://gee.cs.oswego.edu/**
- **Concurrency-Interest mailing list**
	- **– Usage patterns and bug reports on Phaser and StampedLock are always welcome on the list**

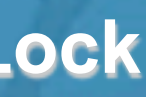

### Mechanical Sympathy - Martin Thompson

- **Mailing list**
	- **– mechanical-sympathy@googlegroups.com**
	- **Blog**
		- **– http://mechanical-sympathy.blogspot.com**
**From Smile to Tears: Emotional StampedLock**

## Heinz Kabutz (heinz@kabutz.net)

- **The Java Specialists' Newsletter**
	- **– Subscribe today:**
		- **• http://www.javaspecialists.eu**

## **Questions?**

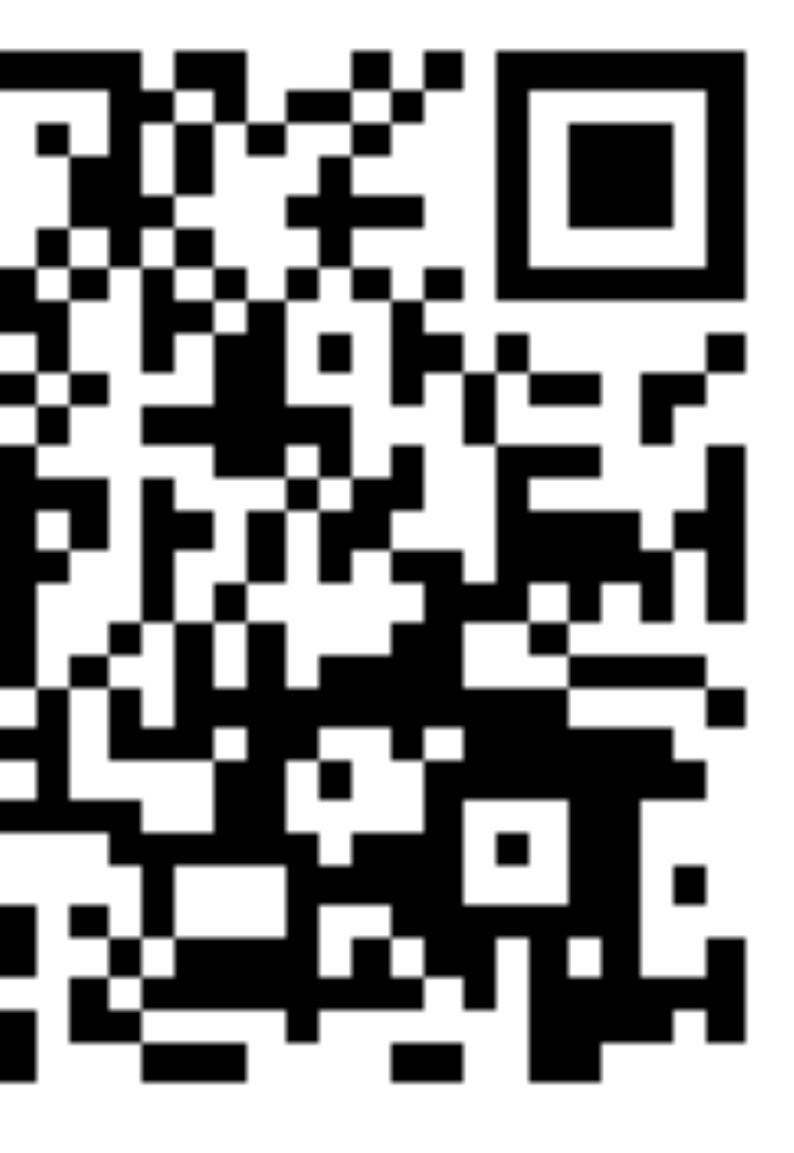

*73*

**From Smile to Tears: Emotional StampedLock**

*74*

# **From Smile To Tears: Emotional StampedLock**

**heinz@javaspecialists.eu**

**Questions?**

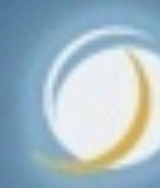

## Javaspecialists.eu

## **From Smile to Tears: Emotional StampedLock The Java Specialists' Newsletter**

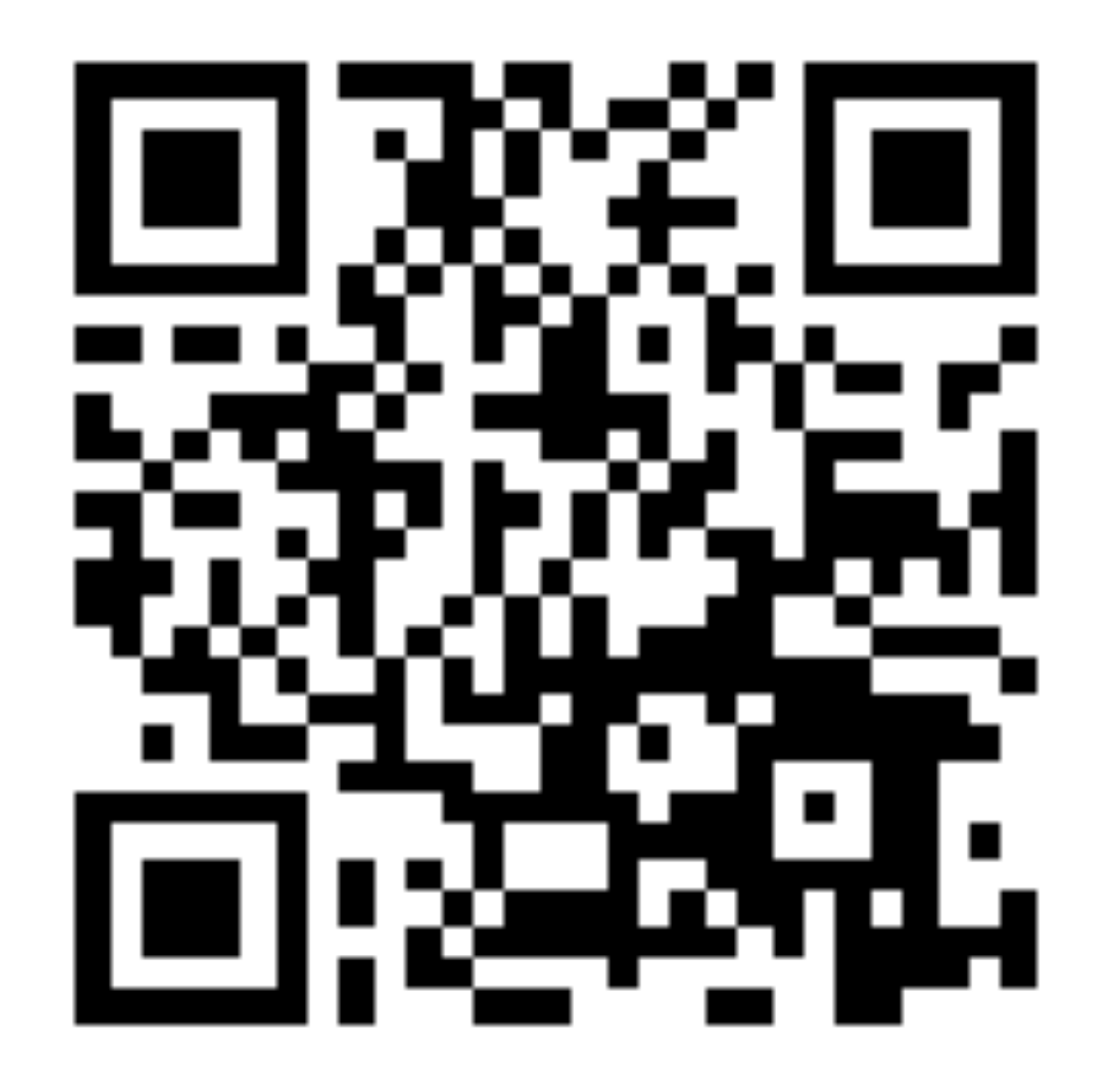

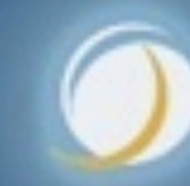

*75*

## Javaspecialists.eu